Com base no que foi visto implemente a operação cria\_fila() que compõem o TAD FILA\_ENC.

```
typedef struct nodo
 {
   int inf;
   struct nodo * next;
 }NODO;
 typedef struct
_{32}int cons_ret (FILA_ENC);
 {
   NODO *INICIO;
   NODO *FIM;
 }DESCRITOR;
 typedef DESCRITOR * FILA_ENC;
 void cria_fila (FILA_ENC *);
 int eh_vazia (FILA_ENC);
 void ins (FILA_ENC, int);
 int cons (FILA_ENC);
 void ret (FILA_ENC);
```
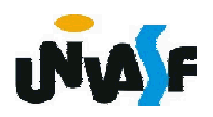

```
void cria fila (FILA ENC *pf)
\{*pf=(DESCRITOR *)malloc(sizeof(DESCRITOR));
 if (!^*pf){
   printf ("\nERRO! Memoria insuficiente!\n");
   exit (1);
 }
 (*pf)->INICIO=(*pf)->FIM=NULL;
}
```
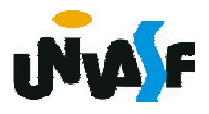

Com base no que foi visto implemente a operação eh\_vazia() que compõem o TAD FILA\_ENC.

```
typedef struct nodo
 {
   int inf;
   struct nodo * next;
 }NODO;
 typedef struct
_{\rm 32}រូnt cons_ret (FILA_ENC);
 {
   NODO *INICIO;
   NODO *FIM;
 }DESCRITOR;
 typedef DESCRITOR * FILA_ENC;
 void cria_fila (FILA_ENC *);
 int eh_vazia (FILA_ENC);
 void ins (FILA_ENC, int);
 int cons (FILA_ENC);
 void ret (FILA_ENC);
```
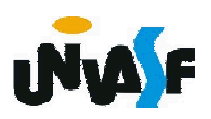

```
int eh_vazia (FILA_ENC f)
{
 return (f->INICIO == NULL);
}
```
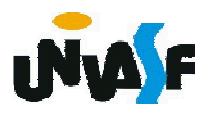

Com base no que foi visto implemente a operação ins() que compõem o TAD FILA\_ENC.

```
typedef struct nodo
 {
   int inf;
   struct nodo * next;
 }NODO;
 typedef struct
_{32}រូnt cons_ret (FILA_ENC);
 {
   NODO *INICIO;
   NODO *FIM;
 }DESCRITOR;
 typedef DESCRITOR * FILA_ENC;
 void cria_fila (FILA_ENC *);
 int eh_vazia (FILA_ENC);
 void ins (FILA_ENC, int);
 int cons (FILA_ENC);
 void ret (FILA_ENC);
```
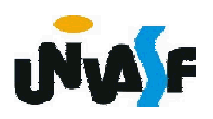

```
void ins (FILA_ENC f, int v) \{NODO *novo;
  novo = (NODO *) malloc (sizeof(NODO));
  if (!novo)
  \left\{ \right.printf ("\nERRO! Memoria insuficiente!\n"); 
    exit (1);
  }
  novo\text{-}init = v;novo->next = NULL;
  if (eh_vazia(f))
    f->INICIO=novo;
  else
    f->FIM->next=novo;
  f->FIM=novo;
```
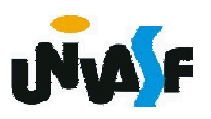

Com base no que foi visto implemente a operação cons() que compõem o TAD FILA\_ENC.

```
typedef struct nodo
 {
   int inf;
   struct nodo * next;
 }NODO;
 typedef struct
_{\rm 32}ġnt cons_ret (FILA_ENC);
 {
   NODO *INICIO;
   NODO *FIM;
 }DESCRITOR;
 typedef DESCRITOR * FILA_ENC;
 void cria_fila (FILA_ENC *);
 int eh_vazia (FILA_ENC);
 void ins (FILA_ENC, int);
 int cons (FILA_ENC);
 void ret (FILA_ENC);
```
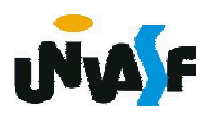

```
int cons (FILA_ENC f)
{
  if (eh_vazia(f))
  {
    printf ("\nERRO! Consulta em fila vazia!\n");
   exit (2);
  }
  else
    return (f->INICIO->inf);
}
```
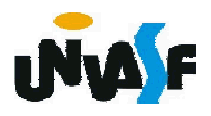

Com base no que foi visto implemente a operação ret() que compõem o TAD FILA\_ENC.

```
typedef struct nodo
 {
   int inf;
   struct nodo * next;
 }NODO;
 typedef struct
_{33}int cons_ret (FILA_ENC);
 {
   NODO *INICIO;
   NODO *FIM;
 }DESCRITOR;
 typedef DESCRITOR * FILA_ENC;
 void cria_fila (FILA_ENC *);
 int eh_vazia (FILA_ENC);
 void ins (FILA_ENC, int);
 int cons (FILA_ENC);
 void ret (FILA_ENC);
```
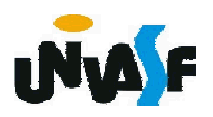

```
void ret (FILA_ENC f) {
 if (eh_vazia(f))
 {
   printf ("\nERRO! Retirada em fila vazia!\n");
   exit (3);
 }
 else {
    NODO *aux=f->INICIO;
   f->INICIO=f->INICIO->next;
    if (!f->INICIO)
     f->FIM=NULL;
   free (aux); 
   }
```
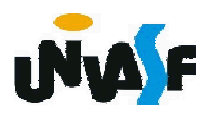

Com base no que foi visto implemente a operação cons ret() que compõem o TAD FILA ENC.

```
typedef struct nodo
```

```
{
   int inf;
   struct nodo * next;
 }NODO;
 typedef struct
_{33}រូnt cons_ret (FILA_ENC);
 {
   NODO *INICIO;
   NODO *FIM;
 }DESCRITOR;
 typedef DESCRITOR * FILA_ENC;
 void cria_fila (FILA_ENC *);
 int eh_vazia (FILA_ENC);
 void ins (FILA_ENC, int);
 int cons (FILA_ENC);
 void ret (FILA_ENC);
```
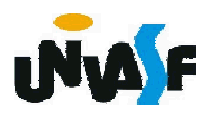

```
int cons_ret (FILA_ENC f) \{
```

```
if (eh_vazia(f))\{
```
printf ("\nERRO! Consulta e retirada em fila vazia!\n"); exit (4);

```
}
```

```
else {
```

```
int v=f->INICIO->inf;
NODO *aux=f->INICIO;
f->INICIO=f->INICIO->next;
if (!f->INICIO)
 f->FIM=NULL;
free (aux);
return (v);
```
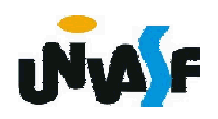

}

## Alocação Encadeada

Como exercício, baseando-se no TAD anterior, defina e implemente o TAD FILA ENC (de valores inteiros). Onde o descritor deve armazenar o número de elementos na fila e teremos a operação que determinará o tamanho da fila.

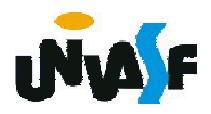

# Filas – Exemplo de Aplicação

Uma aplicação interessante para filas é a ordenação por distribuição, descrita a seguir.

Seja uma lista *l* composta de *n* chaves, cada qual representada por um inteiro numa base *b* > 1. O problema consiste em ordenar essa lista.

O algoritmo utiliza *b* filas, denotadas por *fi* , 0 ≤ *i* ≤ *b*-1. Seja *d* o comprimento máximo da representação das chaves na base *b*. O algoritmo efetua *d* iterações, em cada uma das quais a tabela é percorrida.

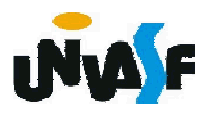

## Filas – Exemplo de Aplicação

A primeira iteração destaca, em cada nó, o dígito menos significativo da representação *b*ária de cada chave. Se este for igual a *k*, a chave correspondente será inserida na fila  $f_k$ .

Ao terminar o percurso da tabela, esta se encontra distribuída pelas filas, que devem então ser concatenadas em sequência, isto é,  $f_0$ , depois  $f_1$ ,  $f_2$ , etc.

Para essa tabela, já disposta numa ordem diferente da original, o processo deve ser repetido levando-se em consideração o segundo dígito da representação, ...

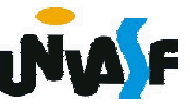

# Filas – Exemplo de Aplicação

e assim sucessivamente até que tenham sido feitas tantas distribuições quantos são os dígitos na chave de ordenação.

Observaremos agora um exemplo dessa ordenação, onde *b*=10 e *d*=2.

lista: 19 13 05 27 01 26 31 16 02 09 11 21 60 07

Interação 1: 1ª distribuição (unidades simples)

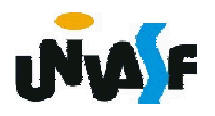

lista: 19 13 05 27 01 26 31 16 02 09 11 21 60 07 *fila*<sub>0</sub>:  $60$ *fila*<sub>1</sub>: 0<u>1</u>, 3<u>1</u>, 1<u>1</u>, 2<u>1</u> *fila*<sub>2</sub>:  $0\underline{2}$ *fila*<sub>3</sub>: 13  $fila_4$ : *fila* : 05 5:*fila*<sub>6</sub>: 26, 16 *fila*<sub>7</sub>: 27, 07 *fila*<sub>8</sub>: *fila*<sub>9</sub>: 1<u>9</u>, 09 lista: 60 01 31 11 21 02 13 05 26 16 27 07 19 09

```
Interação 2: 2ª distribuição (dezenas simples)
 lista: 60 01 31 11 21 02 13 05 26 16 27 07 19 09
fila<sub>0</sub>: <u>0</u>1, <u>0</u>2, <u>0</u>5, <u>0</u>7, <u>0</u>9
fila<sub>1</sub>: <u>1</u>1, <u>1</u>3, <u>1</u>6, 19
fila<sub>2</sub>: \underline{2}1, \underline{2}6, \underline{2}7fila<sub>3</sub>: 31
fila_4:
fila<sub>5</sub>:
fila<sub>6</sub>: \underline{60}fila_7:
fila<sub>8</sub>:
fila<sub>9</sub>:
lista: 01 02 05 07 09 11 13 16 19 21 26 27 31 60
```
#### Filas – Exemplo de Aplicação – Exercício

Utilizando-se dos TAD´ s LISTA\_ENC e FILA ENC, implemente a operação ord por dist a qual recebe como entrada uma referência para uma lista encadeada de inteiros e a ordena através do processo de ordenação por distribuição. *OBS*: *b*=10 e *d*=4.

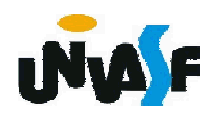

## Filas

Como vimos, uma fila nada mais é do que uma lista com uma disciplina de acesso.

Logo, podemos nos utilizar de todos os conceitos vistos em listas para implementarmos filas.

Por exemplo, podemos utilizar uma lista circular para armazenar uma fila.

Como exercício de fixação, implemente um TAD FILA, armazenado a mesma em uma lista circular.

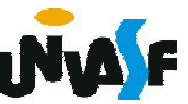

# Pilhas

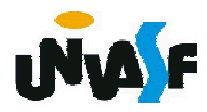

#### Caracterização

Uma pilha é uma lista com restrições de acesso, onde todas as operações só podem ser aplicadas sobre uma das extremidades da lista, denominada topo da pilha.

Com isso estabelece-se o critério LIFO (Last In, First Out), que indica que o último item que entra é o primeiro a sair.

362 O modelo intuitivo para isto é o de uma pilha de pratos, ou livros, etc, na qual só se pode visualizar (consultar) o último empilhado e este é o único que pode ser retirado; E, também, qualquer novo empilhamento (inserção) se fará sobre o último da pilha.

# **Caracterização**

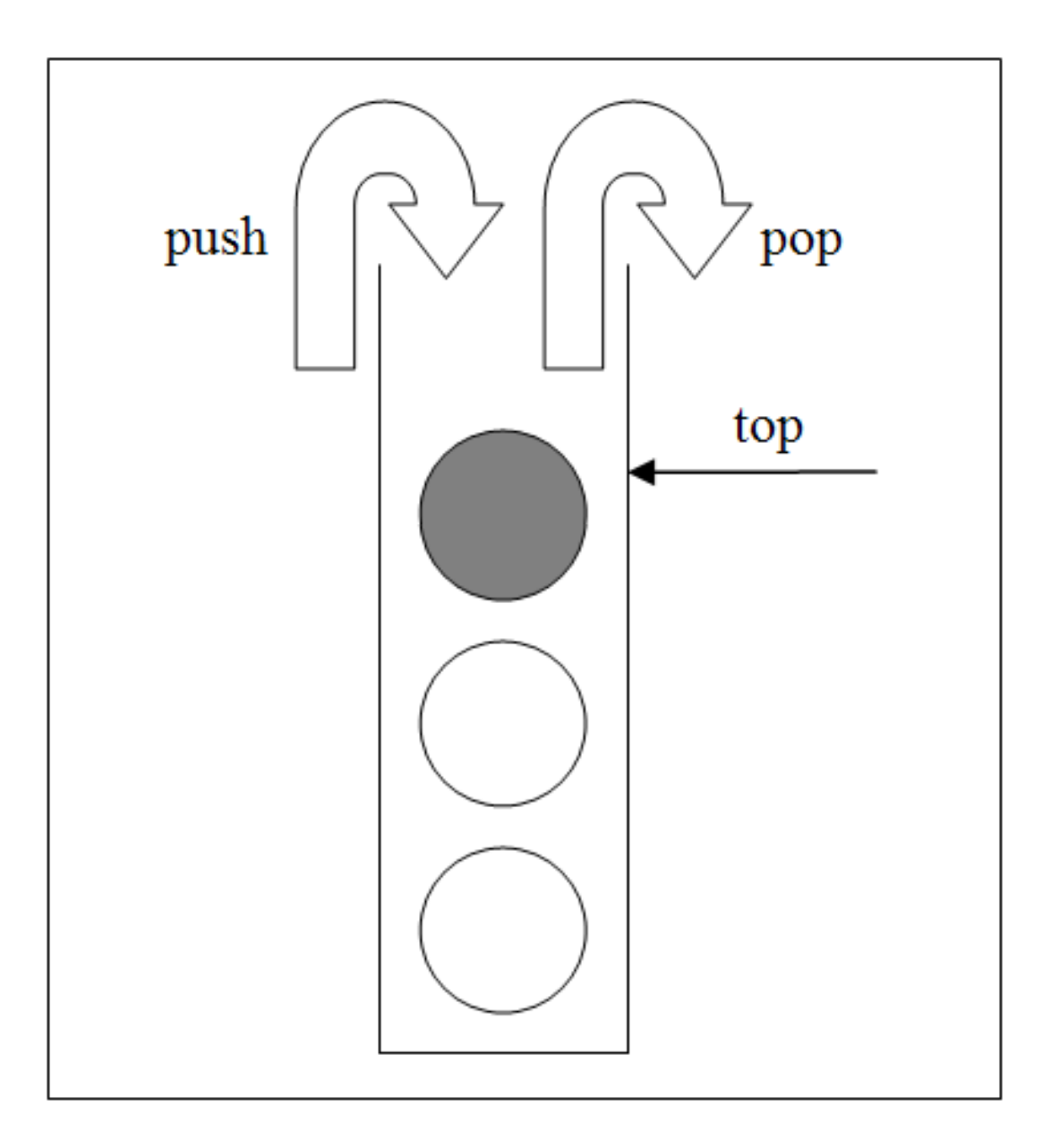

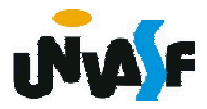

## Alocação Sequencial

Uma forma de se implementar uma pilha é armazená-la num vetor VAL de MAX valores associado com um cursor inteiro TOPO que indica onde está o topo da pilha, como se vê abaixo:

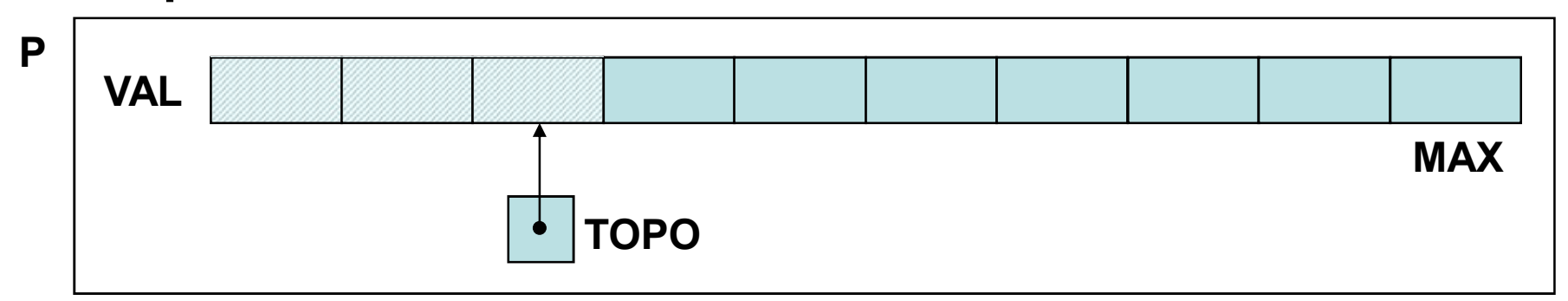

A Implementação das operações é trivial:

364 vetor; - a pilha cresce do começo para o fim do

# Alocação Sequencial

- uma pilha vazia tem o cursor TOPO igual a -1;

- a cada inserção, o cursor topo é incrementado para apontar para a próxima posição livre do vetor, onde é armazenado o novo elemento;

- uma retirada decrementa o cursor;
- uma consulta devolve o valor do elemento indexado por TOPO.

365 TAD PILHA\_SEQ.De posse destas informações definiremos e implementaremos agora o

```
/*Definição do TAD PILHA_SEQ*/
typedef struct
{
```

```
int TOPO; /*índice do topo da pilha*/
 int VAL[MAX]; /*vetor de elementos*/
}PILHA_SEQ;
void cria_pilha (PILHA_SEQ *);
int eh_vazia (PILHA_SEQ *);
void push (PILHA_SEQ *, int);
int top (PILHA_SEQ *);
void pop (PILHA_SEQ *);
int top pop (PILHA SEQ *);
```